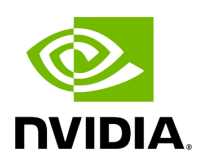

## Template Function holoscan::log\_trace

## **Table of contents**

[Function Documentation](#page-2-0)

• Defined in [File logger.hpp](https://docs.nvidia.com/file_include_holoscan_logger_logger.hpp.html#file-include-holoscan-logger-logger-hpp)

## <span id="page-2-0"></span>**Function Documentation**

<span id="page-2-1"></span>template<typename FormatT, typename ...ArgsT> inline void holoscan::log\_trace(const [FormatT](#page-2-1) &format, [ArgsT&](#page-2-1)&... args)

Print a trace message to the log.

The format string follows the [fmtlib format string syntax.](https://fmt.dev/latest/syntax.html)

© Copyright 2022-2024, NVIDIA.. PDF Generated on 06/06/2024